## Package 'PBSddesolve'

December 10, 2019

Version 1.12.6

Date 2019-12-09

Title Solver for Delay Differential Equations

Author Alex Couture-Beil [aut],

Jon T. Schnute [aut], Rowan Haigh [aut, cre], Simon N. Wood [aut], Benjamin J. Cairns [aut], Nicholas Boers [ctb]

Maintainer Rowan Haigh <rowan.haigh@dfo-mpo.gc.ca>

Copyright 2007-2020, Fisheries and Oceans Canada

**Depends** R  $(>= 3.5.0)$ 

Suggests PBSmodelling

NeedsCompilation yes

Description Functions for solving systems of delay differential equations by interfacing with numerical routines written by Simon N. Wood, including contributions from Benjamin J. Cairns. These numerical routines first appeared in Simon Wood's 'solv95' program. This package includes a vignette and a complete user's guide. 'PBSddesolve' originally appeared on CRAN under the name 'ddesolve'. That version is no longer supported. The current name emphasizes a close association with other 'PBS' packages, particularly 'PBSmodelling'.

License GPL  $(>= 2)$ 

URL <https://github.com/pbs-software/pbs-ddesolve>

Repository CRAN

Date/Publication 2019-12-09 23:00:02 UTC

### R topics documented:

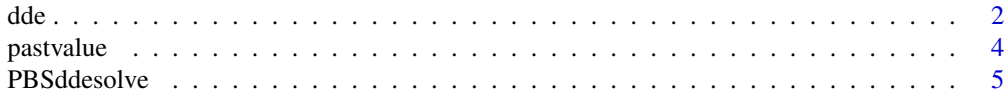

#### <span id="page-1-0"></span>**Index** [6](#page-5-0) **6**

<span id="page-1-1"></span>

#### Description

A solver for systems of delay differential equations based on numerical routines from [Simon Wood'](https://people.maths.bris.ac.uk/~sw15190/)s *solv95* program. This solver is also capable of solving systems of ordinary differential equations.

Please see the included demos for examples of how to use dde.

To view available demos run demo(package="PBSddesolve"). The supplied demos require that the R package PBSmodelling be installed.

#### Usage

dde(y, times, func, parms=NULL, switchfunc=NULL, mapfunc=NULL, tol=1e-08, dt=0.1, hbsize=10000)

#### Arguments

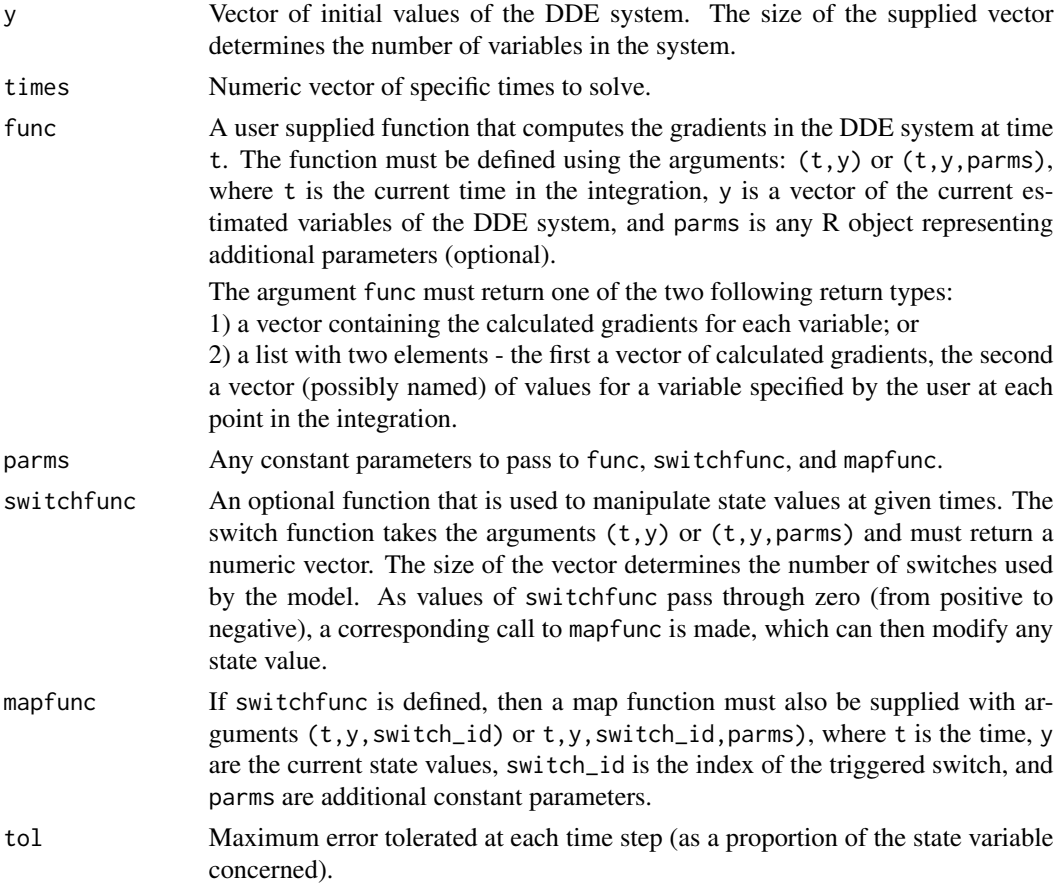

<span id="page-2-0"></span>dde 3

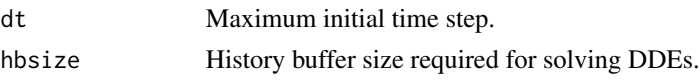

#### Details

The user supplied function func can access past values (lags) of y by calling the [pastvalue](#page-3-1) function. Past gradients are accessible by the [pastgradient](#page-3-2) function. These functions can only be called from func and can only be passed values of t greater or equal to the start time, but less than the current time of the integration point. For example, calling pastvalue $(t)$  is not allowed, since these values are the current values which are passed in as y.

#### Value

A data frame with one column for t, a column for every variable in the system, and a column for every additional value that may (or may not) have been returned by func in the second element of the list.

If the initial y values parameter was named, then the solved values column will use the same names. Otherwise y1, y2, ... will be used.

If func returned a list, with a named vector as the second element, then those names will be used as the column names. If the vector was not named, then extra1, extra2, ... will be used.

#### Author(s)

Alex Couture-Beil <alex@mofo.ca>

Maintainer: [Rowan Haigh,](mailto:rowan.haigh@dfo-mpo.gc.ca) Program Head – Offshore Rockfish Pacific Biological Station (PBS), Fisheries & Oceans Canada (DFO), Nanaimo BC *locus opus*: Institute of Ocean Sciences (IOS), Sidney BC Last modified Rd: 2019-03-07

#### See Also

#### [pastvalue](#page-3-1)

#### Examples

```
##################################################
# This is just a single example of using dde.
# For more examples see demo(package="PBSddesolve")
# the demos require the package PBSmodelling
##################################################
```

```
require(PBSddesolve)
local(env=.PBSddeEnv, expr={
 #create a func to return dde gradient
 yprime \leq function(t,y,parms) {
    if (t < parms$tau)
      lag <- parms$initial
   else
      lag <- pastvalue(t - parms$tau)
   y1 \le parms$a * y[1] - (y[1]^3/3) + parms$m * (lag[1] - y[1])
```

```
y2 \leftarrow y[1] - y[2]return(c(y1,y2))
 }
 #define initial values and parameters
 yinit \leq c(1,1)parms <- list(tau=3, a=2, m=-10, initial=yinit)
 # solve the dde system
 yout <- dde(y=yinit,times=seq(0,30,0.1),func=yprime,parms=parms)
 # and display the results
 plot(yout$time, yout$y1, type="l", col="red", xlab="t", ylab="y",
    ylim=c(min(yout$y1, yout$y2), max(yout$y1, yout$y2)))
 lines(yout$time, yout$y2, col="blue")
 legend("topleft", legend = c("y1", "y2"), lwd=2, lty = 1,
    xjust = 1, yjust = 1, col = c("red", "blue")})
```
pastvalue *Retrieve Past Values (lags) During Gradient Calculation*

#### <span id="page-3-2"></span>Description

These routines provides access to variable history at lagged times. The lagged time  $t$  must not be less than  $t_0$ , nor should it be greater than the current time of gradient calculation. The routine cannot be directly called by a user, and will only work during the integration process as triggered by the dde routine.

#### Usage

```
pastvalue(t)
pastgradient(t)
```
#### Arguments

t Access history at time t.

#### Value

Vector of variable history at time t.

#### Author(s)

Alex Couture-Beil <alex@mofo.ca>

Maintainer: [Rowan Haigh,](mailto:rowan.haigh@dfo-mpo.gc.ca) Program Head – Offshore Rockfish Pacific Biological Station (PBS), Fisheries & Oceans Canada (DFO), Nanaimo BC *locus opus*: Institute of Ocean Sciences (IOS), Sidney BC Last modified Rd: 2019-03-07

#### <span id="page-4-0"></span>PBSddesolve 5

#### See Also

[dde](#page-1-1)

PBSddesolve *Package: Solver for Delay Differential Equations*

#### Description

A solver for systems of delay differential equations based on numerical routines from [Simon Wood'](https://people.maths.bris.ac.uk/~sw15190/)s solv95 program. This solver is also capable of solving systems of ordinary differential equations.

#### Details

Please see the user guide PBSddesolve-UG.pdf, located in R's library directory ./library/PBSddesolve/doc, for a comprehensive overview.

#### Author(s)

Alex Couture-Beil <alex@mofo.ca> Jon T. Schnute <schnutej-dfo@shaw.ca> Rowan Haigh <rowan.haigh@dfo-mpo.gc.ca>

Maintainer: [Rowan Haigh,](mailto:rowan.haigh@dfo-mpo.gc.ca) Program Head – Offshore Rockfish Pacific Biological Station (PBS), Fisheries & Oceans Canada (DFO), Nanaimo BC *locus opus*: Institute of Ocean Sciences (IOS), Sidney BC Last modified Rd: 2019-03-07

#### References

Wood, S.N. (1999) Solv95: a numerical solver for systems of delay differential equations with switches. Saint Andrews, UK. 10 pp.

#### See Also

[dde](#page-1-1)

# <span id="page-5-0"></span>Index

∗Topic math dde, [2](#page-1-0) pastvalue, [4](#page-3-0) ∗Topic package PBSddesolve, [5](#page-4-0)

dde, [2,](#page-1-0) *[5](#page-4-0)*

pastgradient, *[3](#page-2-0)* pastgradient *(*pastvalue*)*, [4](#page-3-0) pastvalue, *[3](#page-2-0)*, [4](#page-3-0) PBSddesolve, [5](#page-4-0) PBSddesolve-package *(*PBSddesolve*)*, [5](#page-4-0)